The book was found

# **Analyzing The Social Web**

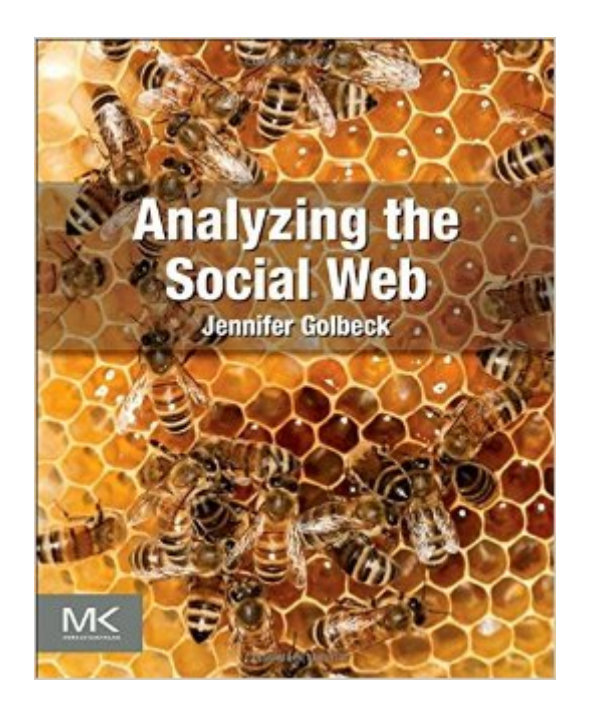

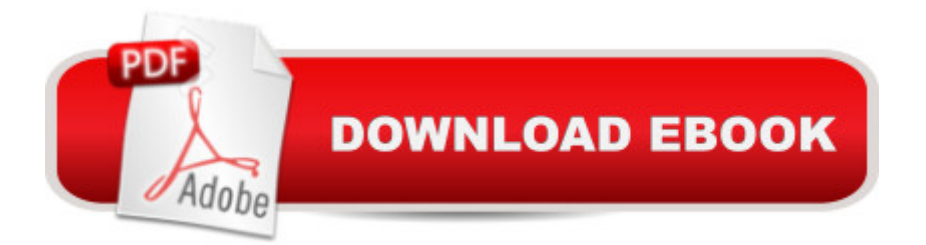

## **Synopsis**

Analyzing the Social Web provides a framework for the analysis of public data currently available and being generated by social networks and social media, like Facebook, Twitter, and Foursquare. Access and analysis of this public data about people and their connections to one another allows for new applications of traditional social network analysis techniques that let us identify things like who are the most important or influential people in a network, how things will spread through the network, and the nature of peoples' relationships. Analyzing the Social Web introduces you to these techniques, shows you their application to many different types of social media, and discusses how social media can be used as a tool for interacting with the online public. Presents interactive social applications on the web, and the types of analysis that $\hat{A}$  are currently conducted in the study of social media. Covers the basics of network structures for beginners, including measuring methods for describing nodes, edges, and parts of the network. Discusses the major categories of social media applications or phenomena and shows how the techniques presented can be applied to analyze and understand the underlying data. Provides an introduction to information visualization, particularly network visualization techniques, and methods for using them to identify interesting features in a network, generate hypotheses for analysis, and recognize patterns of behavior. Includes a supporting website with lecture slides, exercises, and downloadable social network data sets that can be used can be used to apply the techniques presented in the book.

## **Book Information**

Paperback: 290 pages Publisher: Morgan Kaufmann; 1 edition (March 26, 2013) Language: English ISBN-10: 0124055311 ISBN-13: 978-0124055315 Product Dimensions: 7.5 x 0.7 x 9.2 inches Shipping Weight: 1.4 pounds (View shipping rates and policies) Average Customer Review: 4.0 out of 5 stars $\hat{A}$   $\hat{A}$  See all reviews $\hat{A}$  (5 customer reviews) Best Sellers Rank: #396,937 in Books (See Top 100 in Books) #179 in Books > Computers & Technology > Computer Science > Human-Computer Interaction #187 in $\hat{A}$  Books > Computers & Technology > Graphics & Design > User Experience & Usability #1122 in Å Books > Computers & Technology > Networking & Cloud Computing > Internet, Groupware, & Telecommunications

## **Customer Reviews**

combines two perspectives. The first is the technical world of mathematics and computer science; it focuses on the structural properties of networks. Readers learn formal definitions of nodes, edges, and network components; methods for summarizing network structure and relationships between nodes; and how to use software to visualize and explore networks.The second perspective comes from the social world of anthropology, psychology, and business. Readers learn about different types of interpersonal relationships, the importance of trust and privacy, how information (and disease) spreads through networks, and how information can be summarized across connections to produce recommendations. There are several chapters on how different kinds of organizations use social media and that illustrate practical applications of the ideas introduced in the book. And there is a final summary chapter about the role social networking might play in a zombie apocalypse. Yeah. The author says she is surprised the publisher let her keep it in. But it works.This is a well-written introductory text. It presents and elaborates key concepts without overwhelming the reader with too much technical detail. It provides references and links to more advanced material. It makes good use of the open-source Gephi network analysis tool, showing readers how to analyze their own Facebook and email connections. The author makes this easy by providing a lot of material on the book's web site--including a set of brief, focused video tutorials on the use of Gephi.For anyone interested in social network analysis, this is a great place to start.

#### Download to continue reading...

Analyzing the Social Web Analyzing Everyday Texts: Discourse, Rhetoric, and Social Perspectives [\(Rhetoric and Society series](http://ebooksupdate.com/en-us/read-book/Lnwa8/analyzing-the-social-web.pdf?r=9zEryyEfXhinZGtk%2FDFMRrbwpzgF6qg1h%2BZCnJKgf%2BM%3D)) How To Analyze People: Mastering Analyzing and Reading People: (How To Read People, Analyze People, Psychology, People Skills, Body Language, Social Skills) Social Anxiety: Ultimate Guide to Overcoming Fear, Shyness, and Social Phobia to Achieve Success in All Social Situations (BONUS, Anxiety Relief, Social Anxiety Treatment) Social Security: Time for a Life of Leisure - The Guide of Secrets to Maximising Social Security Retirement Benefits and Planning Your Retirement (social ... disability, social security made simple) Python: Learn Web Scraping with Python In A DAY! - The Ultimate Crash Course to Learning the Basics of Web Scraping with Python In No Time (Web Scraping ... Python Books, Python for Beginners) Measuring the User Experience, Second Edition: Collecting, Analyzing, and Presenting Usability Metrics (Interactive Technologies) Using SPSS for Windows and Macintosh: Analyzing and Understanding Data (6th Edition) Using SPSS for Windows and Macintosh: Analyzing and Understanding Data (5th Edition) Analyzing Business Data with Excel Analyzing Media Messages: Using Quantitative Content Analysis in Research (Lea Communication Series) Analyzing Literature-to-Film

Policy: Choices, Conflicts, and Practices (New Institutionalism in American Politics) How To Analyze People: Body Language and Human Psychology Guide to Mastering Analyzing (Analyze People, Body Language, Human Psychology, How to Analyze People) 5 Easy Steps for Analyzing Signatures: Handwriting Analysis How To Positional Hitting: The Modern Approach to Analyzing and Training Your Baseball Swing Number Power 8: Analyzing Data Brooks/Cole Empowerment Series: Social Welfare Policy and Social Programs (SW 323K Social Welfare Programs, Policies, and Issues) Learning Web Design: A Beginner's Guide to HTML, CSS, JavaScript, and Web Graphics

#### **Dmca**